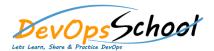

## • Manage Azure identities and governance

## **Manage Azure Active Directory (Azure AD) objects**

```
o qq ffl q
o ffl q ffl q
o ffl q ffq
o ffl q q
o ffl ffl q q
o ffl ffl q q
o ffl q q
```

## Manage role-based access control (RBAC)

| 0 | q  | J      |   |   |        |     |     |   |   |
|---|----|--------|---|---|--------|-----|-----|---|---|
| 0 | qq |        | q | q | qq ffl | ffl | J q | q | q |
| 0 | qq | qq ffl | q |   |        |     |     |   |   |

## Manage subscriptions and governance

```
ffl J q
ffl q J q
ffl ffq q q
ffl q ffl q
ffl q ffl q
ffl q ffl ffl q
ffl ffl ffl q
```

# • Implement and manage storage Secure storage

```
    ffl qqqqffl q
    ffl q ffl q
    ffl qqqffl q
    ffl qq q
    ffl qq q
    ffl qq q
    ffl qq q
    ffl qq q
```

#### Manage storage

```
o
o
o
q JJ q ffl J
o q ffl J
```

# • Implement and manage storage Secure storage

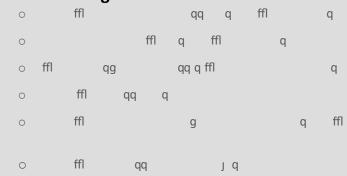

## Manage storage

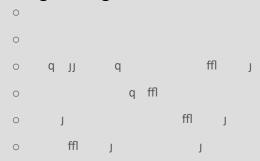

## **Configure Azure files and Azure Blob Storage**

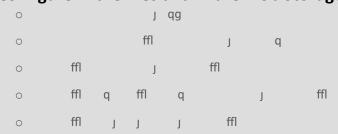

## • Deploy and manage Azure compute resources

## Automate deployment of virtual machines (VMs) by using Azure Resource Manager templates

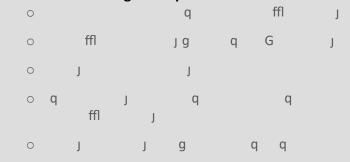

#### **Configure VMs**

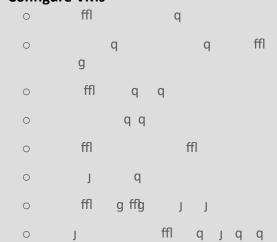

#### **Create and configure containers**

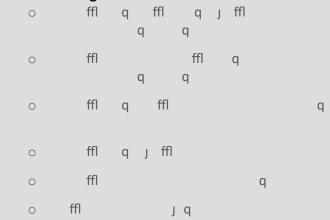

#### **Create and configure Azure App Service**

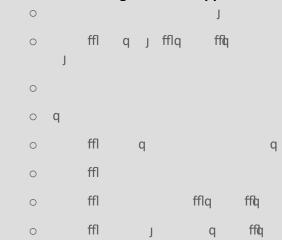

## Configure and manage virtual networking

#### Implement and manage virtual networking

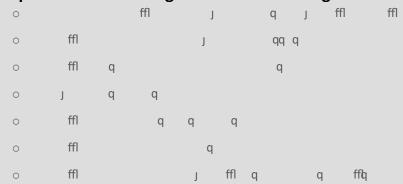

#### Secure access to virtual networks

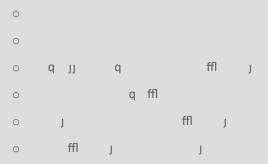

## **Configure load balancing**

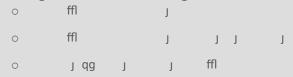

#### Monitor and troubleshoot virtual networking

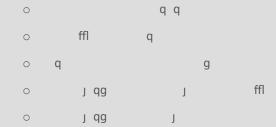

#### Integrate an on-premises network with an Azure virtual network

| 0 |     | ffl |    |
|---|-----|-----|----|
| 0 |     | ffl | qq |
| 0 | ffl | J   |    |

# Monitor and back up Azure resources Monitor resources by using Azure Monitor

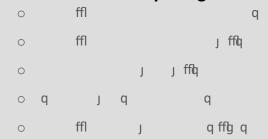

## Implement backup and recovery

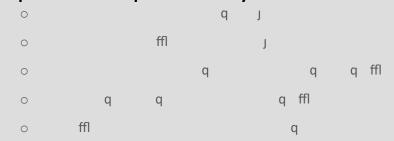